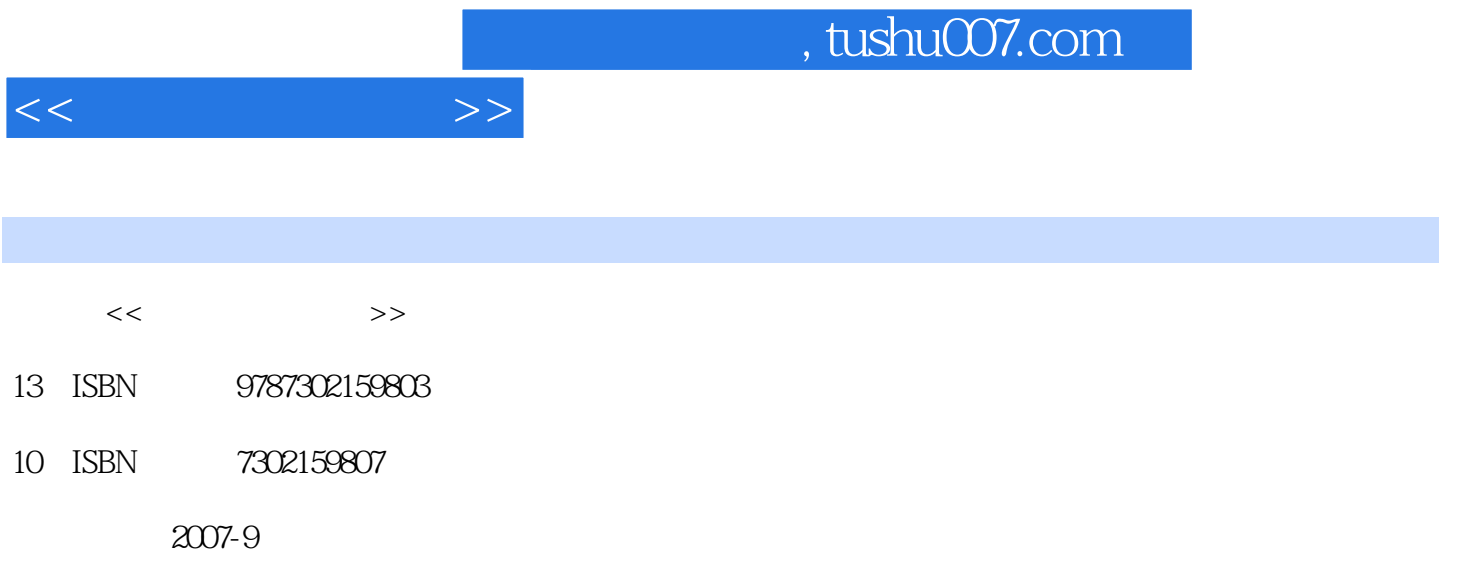

页数:456

PDF

更多资源请访问:http://www.tushu007.com

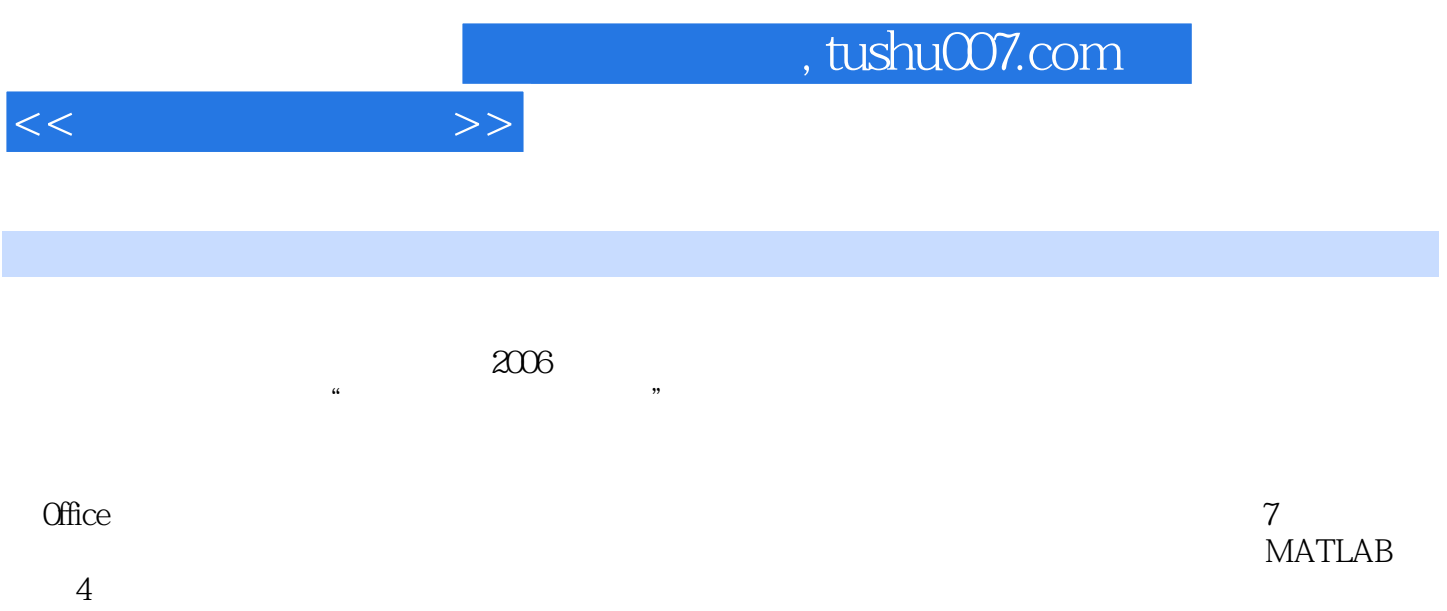

and tushu007.com

 $1.1$   $1.1$  $1.1.2$   $1.1.3$   $1.1.4$  $1.1.5$  1.1.6 1.1.7  $1.1.8$  1.2  $1.2$  $1.22$  R  $1.2.3$  R  $1.2.4$  R  $1.25$  1.2.6  $1.27$  $1.28$  1.3  $1.31$  1.32  $1.33$  $1.34$  /  $1.35$   $1.4$   $1.41$  $1.42$   $1.43$   $1.5$   $1.51$   $1.52$  $1.53$   $1.54$   $1.6$   $2$  $2.1$  2.1.1 2.1.2  $2.1.3$   $2.2$   $2.2$  $23$  2.31  $232$  2.33  $234$   $235$   $236$  $237$   $238$  $239$   $*$   $*$   $*$   $2310$   $2311$  $2312$  [ ]  $24$   $241$  $242$  2.43  $244$  $2.4.5$   $2.46$   $2.47$  Windows XP  $25$   $251$   $252$   $253$  $254$   $26$   $261$   $262$  $263$  2.64 2.65 2.65  $266$  2.67 2.68  $27$  3 Office 3.1 Word 3.1.1  $31.2$   $31.3$   $31.4$   $31.5$ 31.6 31.7 32 Excel 3.21 Excel 3.2.2 Excel的窗口与组成 3.2.3 Excel的启动与退出 3.2.4 Excel输入与填充 3.2.5 Excel公式与函数 3.2.6 Excel格式设置 3.2.7 Excel数据图表化 3.2.8 Excel 32.9 Excel 32.10 3.3 PowerPoint  $331$   $332$  $334$   $335$   $4$   $41$  $41.1$   $41.2$   $41.3$  $42$   $421$ 4.2.3 4.2.4 4.2.4 4.3 4.3 IEEE 802  $432$   $433$  $435$   $44$  Internet  $441$  Internet  $442$  $\frac{443}{9}$   $\frac{1}{2}$   $\frac{443}{9}$   $\frac{1}{2}$   $\frac{444}{9}$  Internet  $\frac{45}{9}$   $\frac{5}{9}$  $5.1$   $5.1.1$   $5.1.2$  $51.3$   $52$   $521$   $522$  $523$   $53$   $531$  $532$   $54$   $54$  $543$   $544$  5.4.5 标记式语言HTML和XHTML 5.4.6 脚本语言 5.5 程序设计范型 5.5.1 命令  $552$   $553$   $554$ 对象程序设计语言 5.6 习题 第6章 信息安全与道德 6.1 信息安全 6.1.1 信息与信

 $<<$   $>>$ 

 $<<$ 

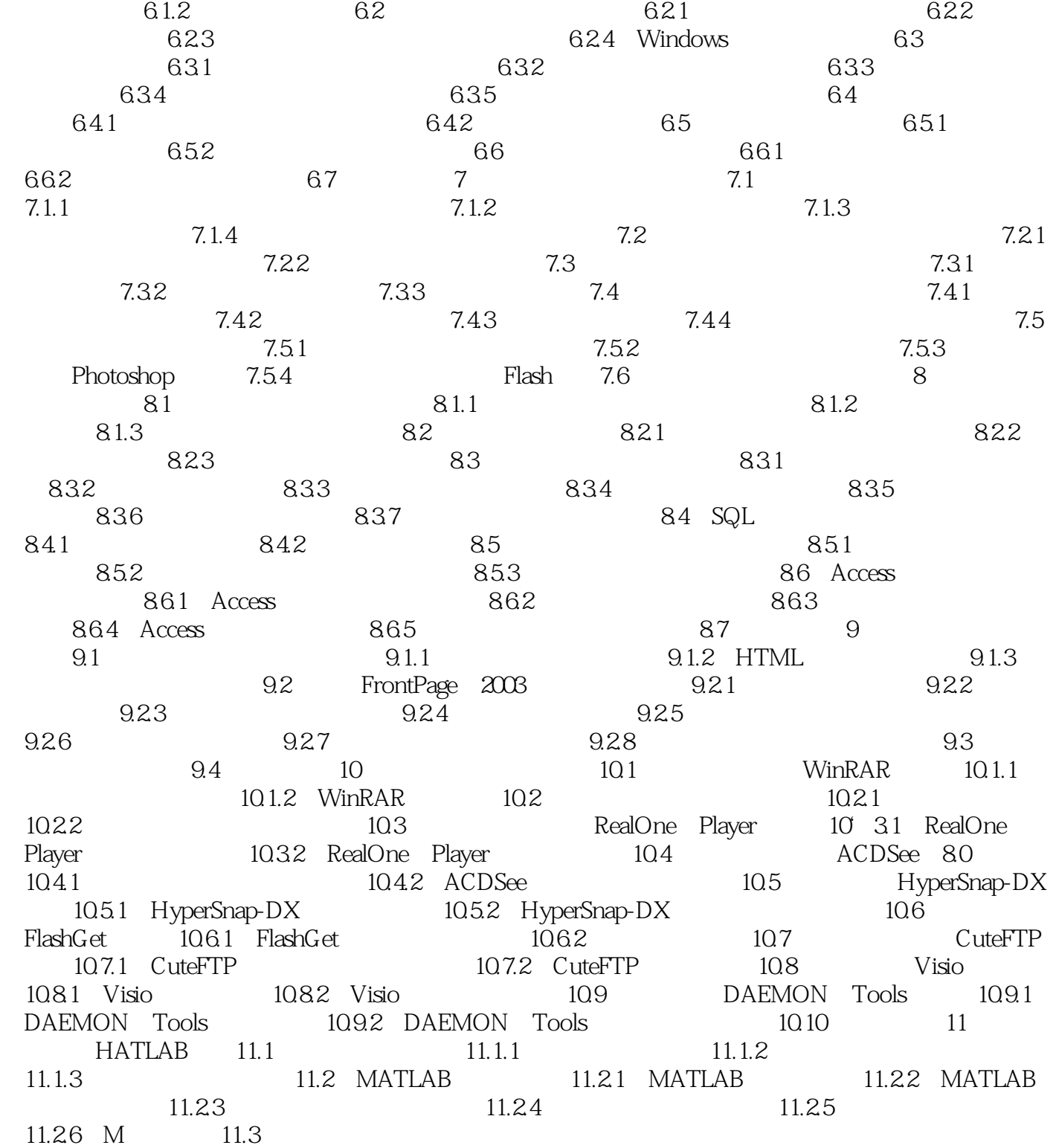

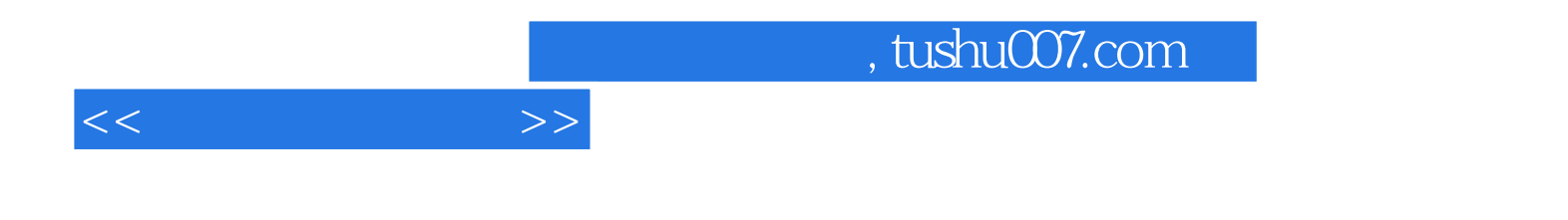

本站所提供下载的PDF图书仅提供预览和简介,请支持正版图书。

更多资源请访问:http://www.tushu007.com